# SMU: Lecture 1 (Intro to RL and Recap of MDPs)

Monday, February 14, 2022

*(Heavily inspired by the Stanford RL Course of Prof. Emma Brunskill, but all potential errors are mine.)*

# Reinforcement Learning (RL)

• RL: Learning to make sequences of decisions to maximize rewards.

- **• This lecture:** 
	- Motivation
	- Review of Markov Decision Processes

### Some Cool Applications

## OpenAI's Hide and Seek

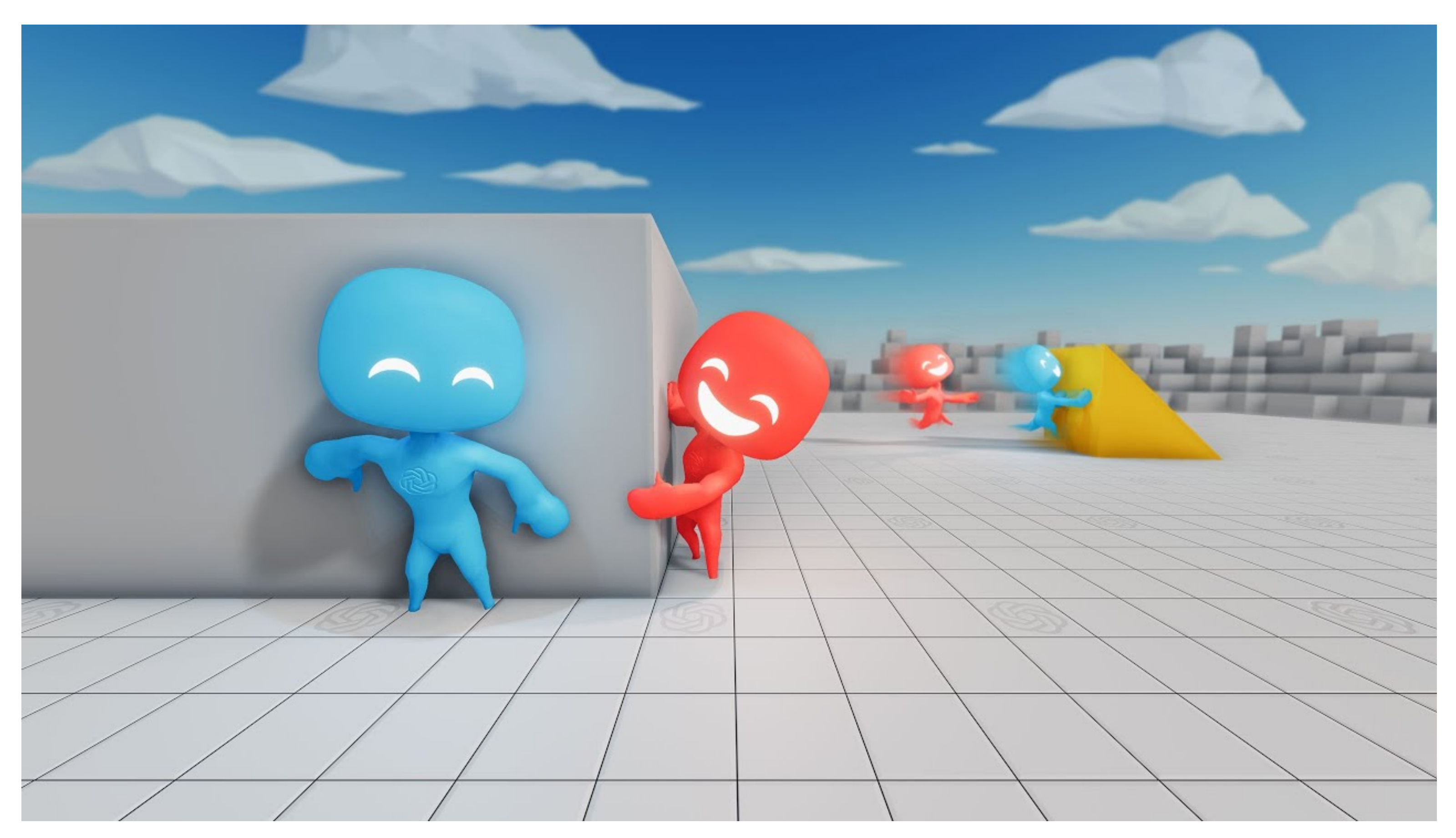

Paper: Bowen Baker, *Ingmar Kanitscheider, [Todor M. Markov,](https://dblp.org/pid/217/2925.html) [Yi Wu,](https://dblp.org/pid/44/3684.html) [Glenn Powell,](https://dblp.org/pid/215/4858.html)* **[Bob McGrew,](https://dblp.org/pid/48/9529.html) [Igor Mordatch:](https://dblp.org/pid/21/17.html) Emergent Tool Use From Multi-Agent Autocurricula.** [ICLR 2020](https://dblp.org/db/conf/iclr/iclr2020.html#BakerKMWPMM20)

Video: <https://www.youtube.com/embed/kopoLzvh5jY>

### DeepMind's Atari Games

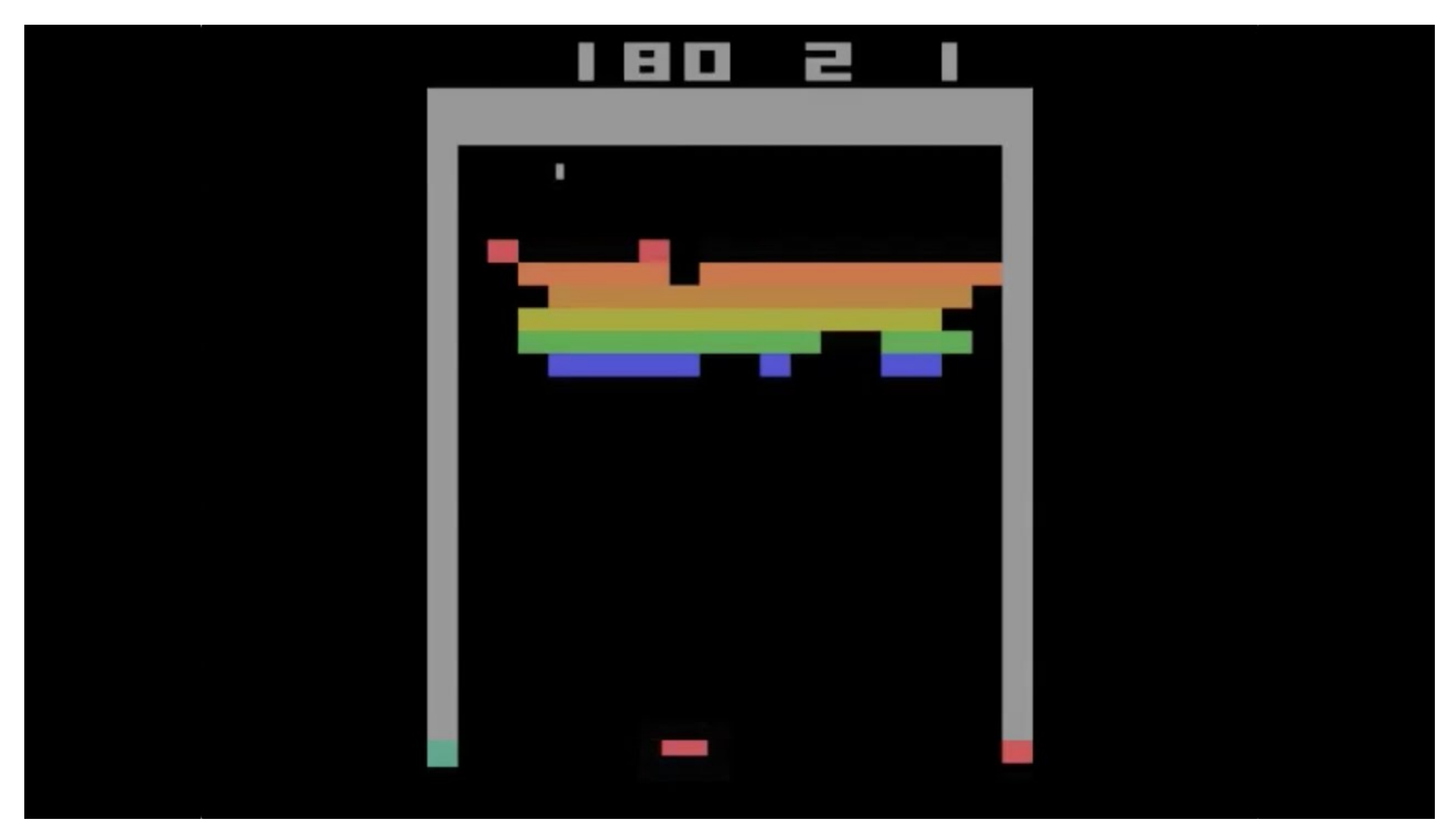

**Paper**: Mnih, V., Kavukcuoglu, K., Silver, D., Rusu, A. A., Veness, J., Bellemare, M. G., ... & Hassabis, D. (2015). Human-level control through deep reinforcement learning. *nature*, *518*(7540), 529-533.

Video: https://www.youtube.com/watch?v=TmPf5pjtdgg

### Robots Learning to Walk

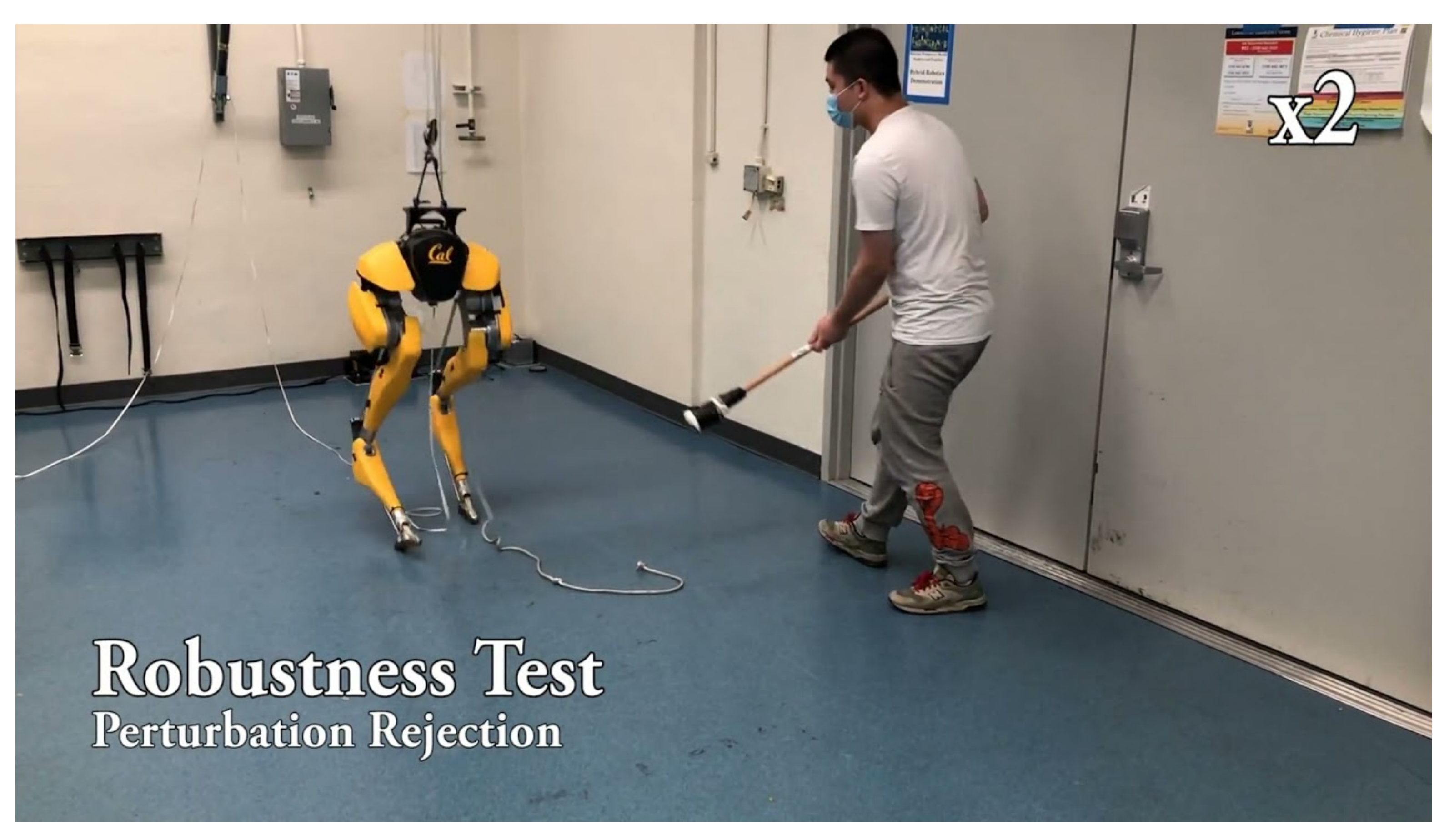

**Article: https://www.technologyreview.com/2021/04/08/1022176/boston-dynamics-cassierobot-walk-reinforcement-learning-ai/ Video:** <https://www.youtube.com/watch?v=goxCjGPQH7U&t=52s>

#### 6

#### Even Goldfish Can Do Some Interesting Learning and Generalize

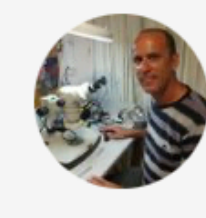

Ronen Segev @ronen\_segev · Jan 3  $\bullet\bullet\bullet$ I am excited to share a new study led by Shachar Givon & @MatanSamina w/ Ohad Ben Shahar: Goldfish can learn to navigate a small robotic vehicle on land. We trained goldfish to drive a wheeled platform that reacts to the fish's movement (authors.elsevier.com/a/1eEnubrwfBCwg).

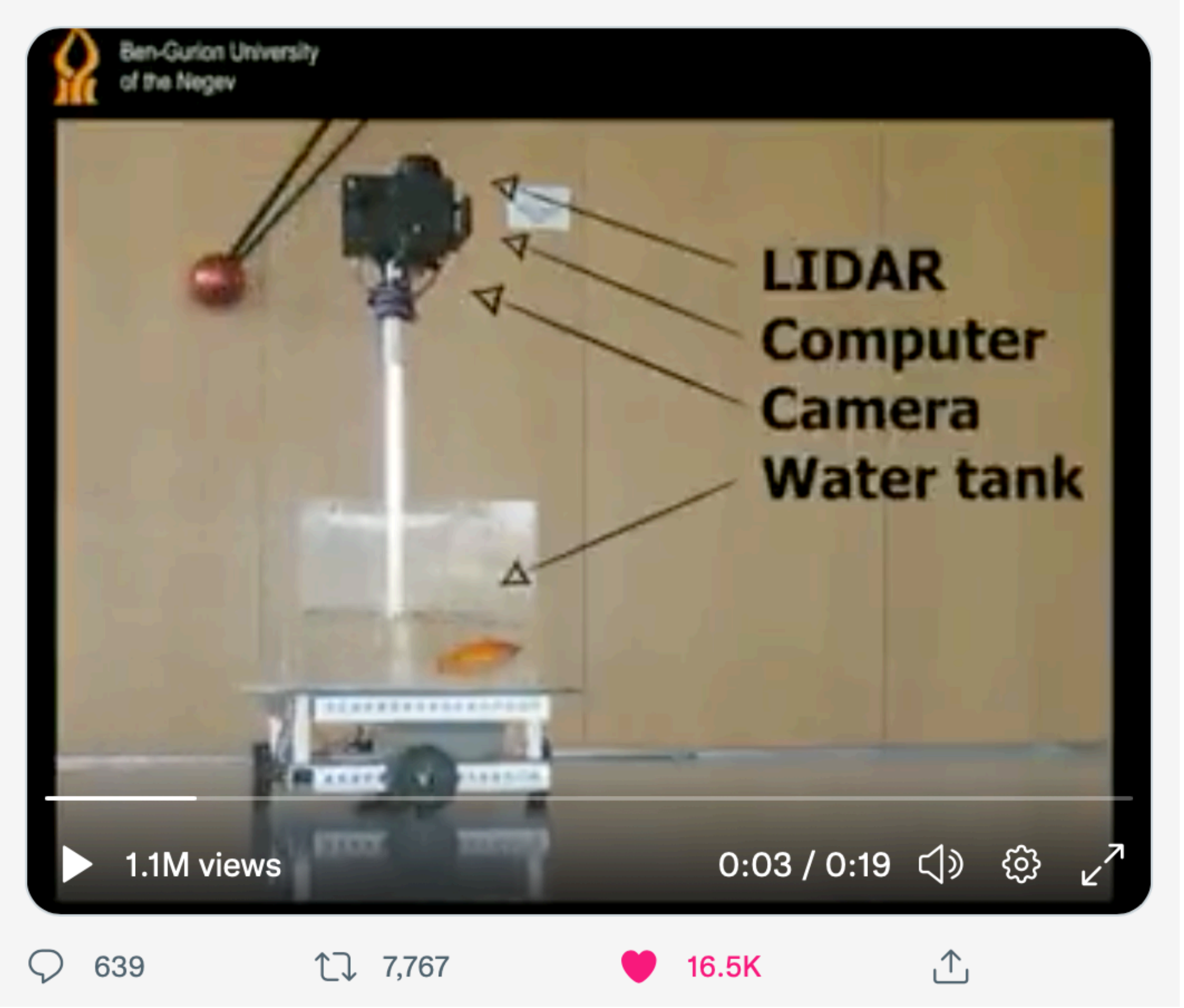

#### **https://www.sciencedirect.com/science/article/pii/S0166432821005994** <sup>7</sup>

## Markov Decision Processes

*(You've heard of them already and it is quite likely that you know them very well but they*  are important for understanding where RL algorithms come from... that's why we will *review them anyways)*

#### Part 1: Markov Processes

# Markov Process (Not yet MDP)

- Let us have:
	- a set of states S, called the state space,
	- a random process  $X_1, X_2, X_3, ..., X_t, ...$  taking values from S,
	- the state of the process at time  $t$  is the value (outcome) of  $X_t$ .
- **Markov property**:
	- for all  $s_1, s_2, ... s_{t+1} \in S$ .

• 
$$
P[X_{t+1} = s_{t+1} | X_t = s_t, X_{t-1} = s_{t-1}, ..., X_1 = s_1] = P[X_{t+1} = s_{t+1} | X_t = s_t]
$$
  
for all  $s_1, s_2, ..., s_{t+1} \in S$ .

**The probability of transition to the next state does not depend on how we got to the present state!**

10

## Markov Property

• Markov property will be exploited in RL algorithms that we will meet in the

next lectures. *(So let us spend little bit of time with it.)* 

• What if a process is not Markov? Then we can make it Markov by including

more information in its state (*we will see an example in a moment)*.

$$
P[X_{t+1} = s_{t+1} | X_t = s_t, X_{t-1} = s_{t-1}, ..., X_1 = x_1] = P[X_{t+1} = s_{t+1} | X_t = s_t]
$$
  
History

**In other words, what we are saying is that the state transition probability does not depend on the history, just on the current state. Yet in other words: Future is independent of the past given the present.**

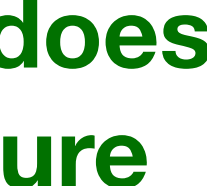

#### Notation

• We will use the notation

#### $P[X_{t+1} = s'|X_t = s] = P(s'|s)$

whenever there will be no risk of confusion what we mean by  $P(. | .)$ .

#### State Transition Matrix

**• State transition probabilities can be written in the form of a state transition matrix.**

$$
\begin{pmatrix}\nP[X_{t+1} = s_1] \\
P[X_{t+1} = s_2] \\
\vdots \\
P[X_{t+1} = s_k]\n\end{pmatrix} = \begin{pmatrix}\nP(s_1 \mid s_1) & P(0) \\
P(s_1 \mid s_2) & P(0) \\
\vdots \\
P(s_1 \mid s_k) & P(0)\n\end{pmatrix}
$$

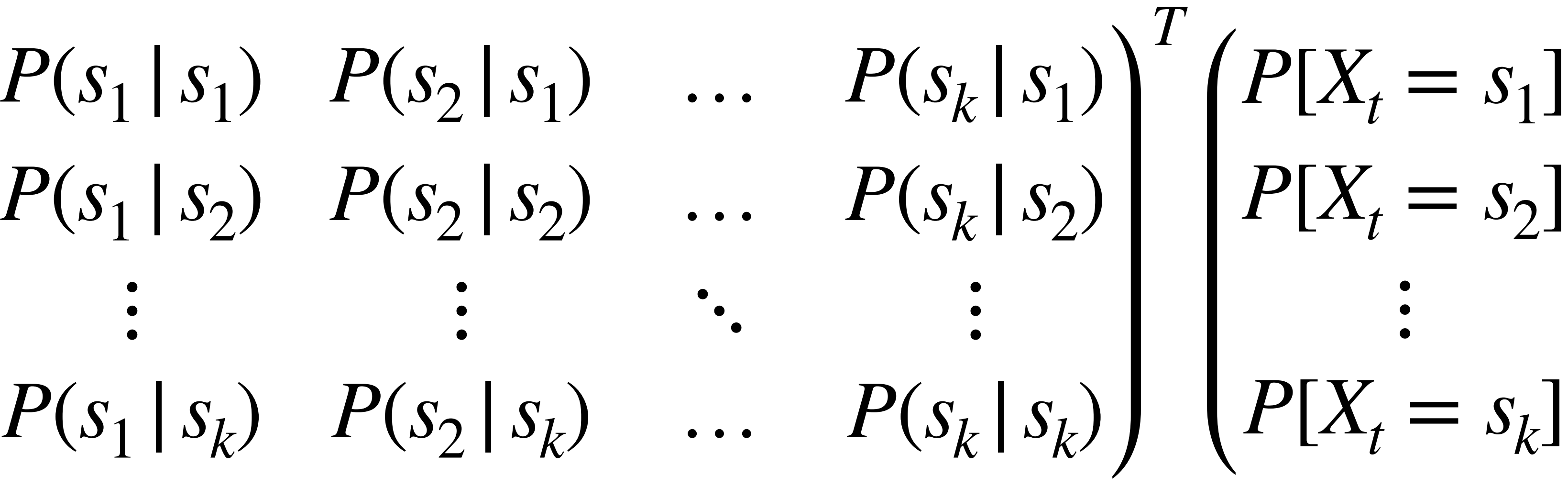

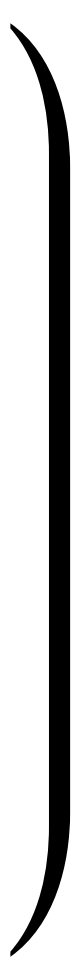

#### Example of a Markov Process I (1/3)

- We have a six-sided die '...'
- The state space is  $S = \{0, 1, 2, 3, 4, 5, 6\}$ .
- The "dynamics" are given as follows. If you are in a state  $i \in \{0,1,\ldots,6\}$ then through the die and let the new state be:  $\mathcal{F} \cdot \mathcal{F}$  + "current state" mod 7.

#### Example of a Markov Process I (2/3)

- We have a six-sided die Wi
- The state space is  $S = \{0, 1, 2, 3, 4, 5, 6\}$ .
- The "dynamics" are given as follows. If you are in a state  $i \in \{0,1,\ldots,6\}$ then through the die and let the new state be:  $\mathcal{F} \cdot \mathcal{F}$  + "current state" mod 7.
- From this description, we can write down the transition probabilities:

$$
P(0 | 0) = 0, \quad P(1 | 0) = \frac{1}{6}, \quad P(2 | 0) =
$$
  

$$
P(0 | 1) = \frac{1}{6}, \quad P(1 | 1) = 0, \quad P(2 | 1) =
$$
  

$$
\vdots, \qquad \vdots, \qquad \vdots,
$$
  

$$
P(0 | 6) = \frac{1}{6}, \quad P(1 | 6) = 0, \quad P(2 | 6) =
$$

 $\frac{1}{6}$ ,  $P(2|0) =$ 1  $\frac{1}{6}$ , ...,  $P(6|0) =$ 1 6 1  $\frac{1}{6}$ , ...,  $P(6|1) =$ 1 6  $\begin{array}{ccc} \bullet & \bullet & \bullet \\ \bullet & \bullet & \bullet \end{array}$ 1  $\frac{1}{6}$ , ...,  $P(6|6) = 0$ 

#### Example of a Markov Process I (3/3)

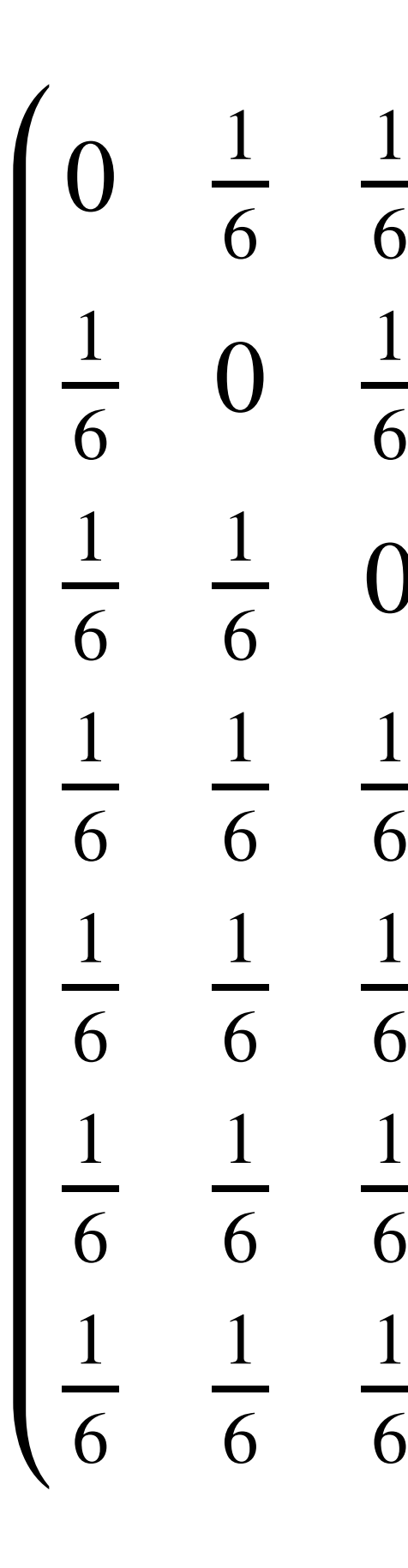

 $P =$ 

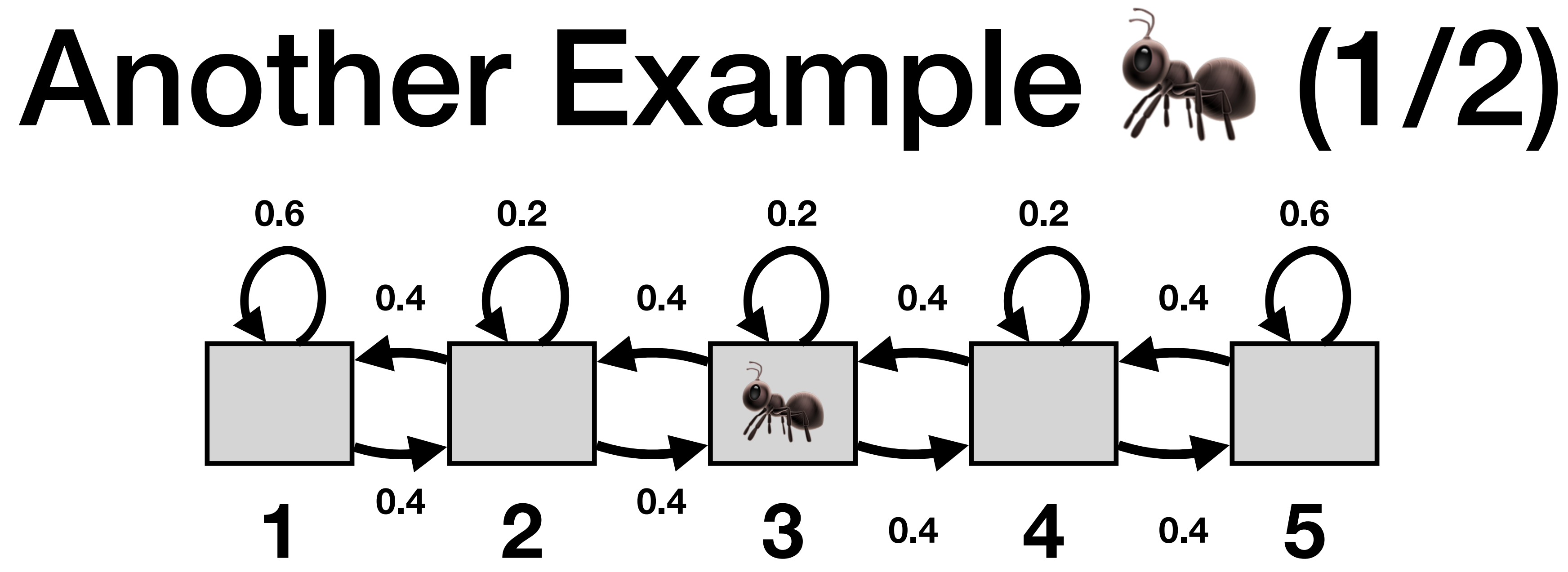

The ant moves left with probability 0.4, right with probability 0.4 and stays where it is with probability 0.2, except for the borders (s1 and s5) where it stays with probability 0.6.

**A sample episode starting from s3:** 

3,3,2,1,2,2,3,4,…

## Another Example (2/2)

0.6 0.4 0 0 0 0.4 0.2 0.4 0 0 0 0.4 0.2 0.4 0 0 0 0.4 0.2 0.4  $\begin{pmatrix} 0 & 0 & 0.4 & 0.6 \end{pmatrix}$ 

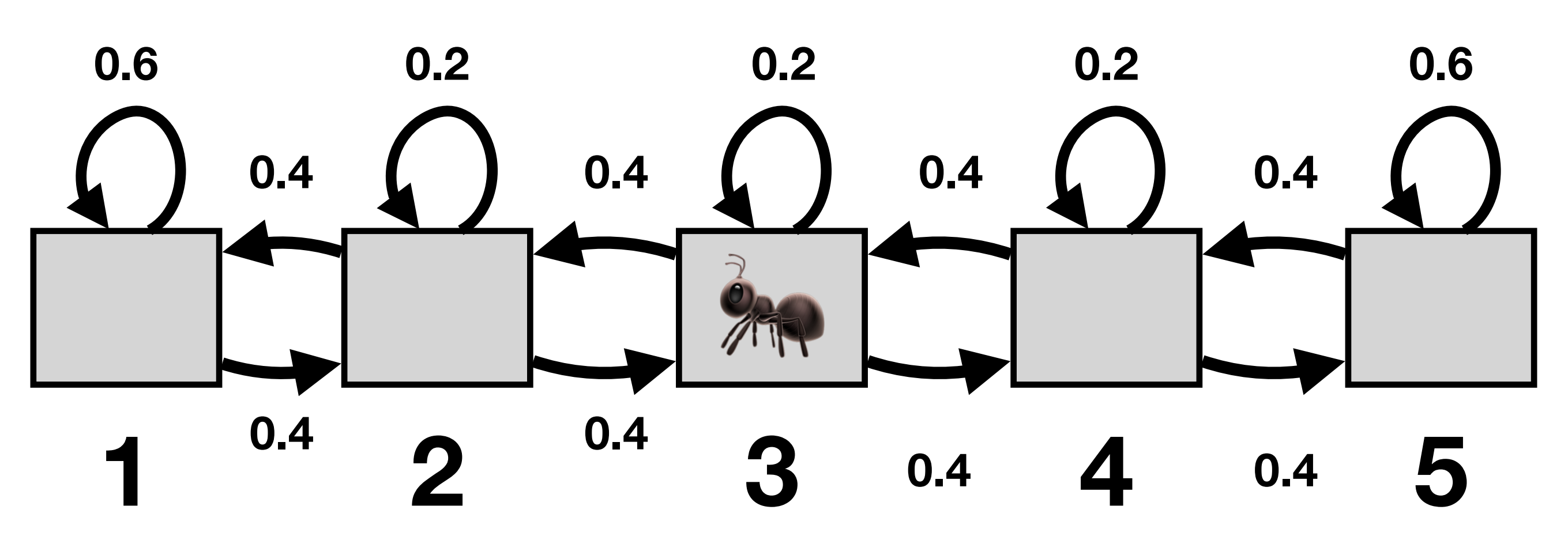

 $P =$ 

### Part 2: Markov Reward Processes

#### Markov Reward Process

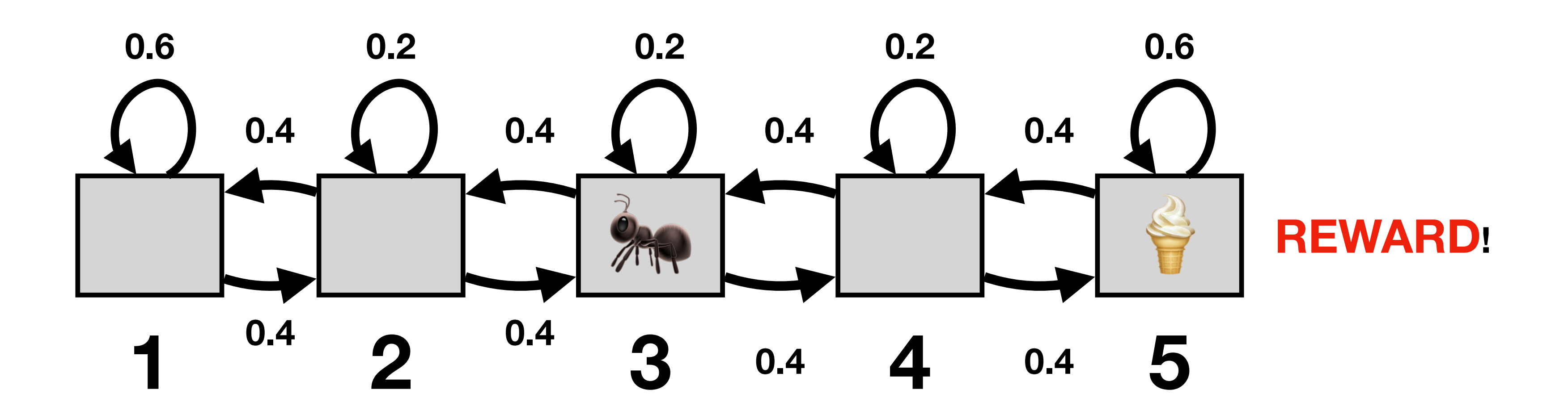

#### **Markov reward process = Markov process + Reward**

### Markov Reward Process

**Markov reward process = Markov process + Reward**

#### • A transition model  $P[X_{t+1} = s' | X_t = s]$ , which we also denote by  $P(s' | s)$ . • A reward function  $R(s) = \mathbb{E}[R_t | X_t = s]$ , which is the expected reward the

Formally, MRP is given by:

- A set of states S.
- 
- agent receives in state  $s, (s \in S)$ .
- A discount factor  $\gamma \in [0; 1]$ .

### Markov Reward Process

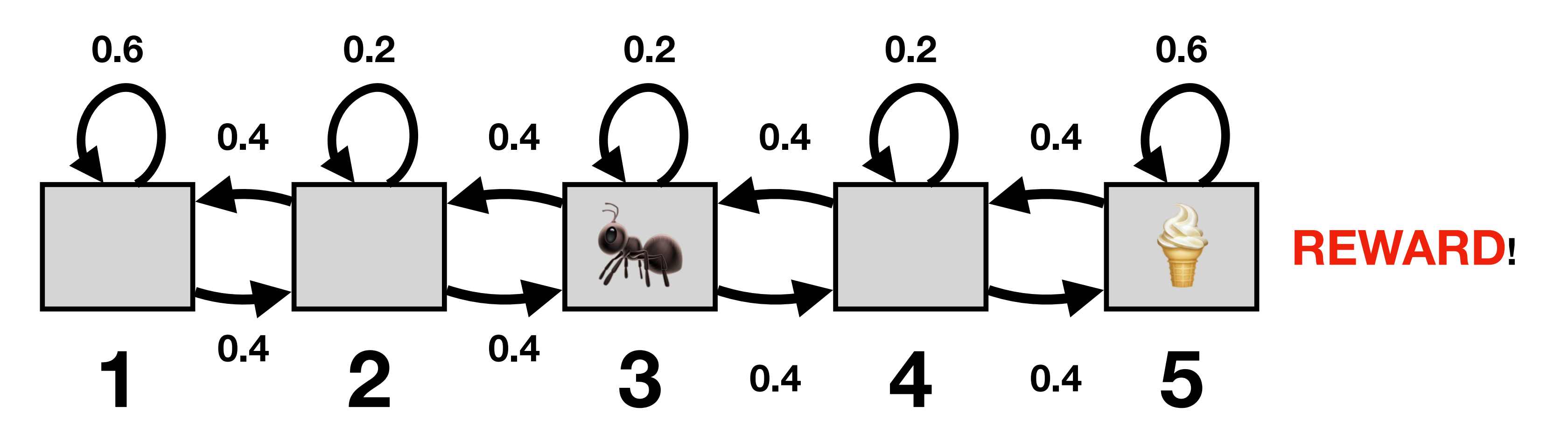

**Markov reward process = Markov process + Reward**

**For example:**

We expect that each time we visit s<sub>5</sub>, there will be ice cream<br>(i.e. we are not running out of it). 22 **(i.e. we are not running out of it).**

$$
R(s) = \begin{cases} 0, & s = 1 \\ 0, & s = 2 \\ 0, & s = 3 \\ 0, & s = 4 \\ 10, & s = 5 \end{cases}
$$

## Return from an Episode

• Number of time steps in an episode (which can also be infinite). **We will first assume infinite horizons** (they are easier because they will lead to

- **• Horizon:** 
	- stationary, i.e. time-independent, policies!).
- **Return**  $G_t$ :
	- **Given:** An episode  $s_1$ ,  $s_2$ ,  $s_3$ ,  $s_4$ , ...,  $s_H$ .
	- **Compute:** Return  $G_t$  = discounted sum of rewards from time t.
	- **• As a formula:**

 $g_t = R(s_t) + R(s_{t+1}) \cdot \gamma + R(s_{t+2}) \cdot \gamma^2 + \dots$ 

$$
_{2})\cdot \gamma ^{2}+\ldots =R(s_{t})+\sum_{i=1}R(s_{t+i})\cdot \gamma ^{i}
$$

## Return (Random Variable)

• Next we define **return** of a Markov reward process as a random variable

- episode.
- (it is important to understand the distinction between the two):

$$
G_{t} = R(X_{t}) + \gamma \cdot R(X_{t+1}) + \gamma^{2} \cdot R(X_{t+2}) + \dots = \sum_{i=0}^{\infty} R(X_{t+i}) \cdot \gamma^{i}
$$

• What we had on the previous slide was return from one specific sampled

## Note: Discount Factor

• Honestly, the discount factor and how it is used makes a lot of things mathematically convenient. *(You will see in a moment or maybe you remember it from other courses.)* 

- 
- It also makes the return finite even for problems with infinite horizon.
- than tomorrow.
- Special cases:
	- $\gamma = 0$ : only immediate reward counts.
	- $\gamma = 1$ : future rewards matter as much as present rewards.

• But the discount also makes sense practically — the same reward today is better

# (State) Value Function

**• Definition:** 

#### $V(s) = \mathbb{E}[G_t | X_t = s] = \mathbb{E}[R(X_t)]$

It seems from this definition that  $V(s)$  should depend on t. But is that really the case? Think of the definition of  $G_{\!t}$  and of the Markov property (and stationarity of MRP)! Indeed,  $t$  can be anything and the value function of a state s will not change.

• **Intuition:** Value function  $V(s)$  is the expected return when starting from state s.

$$
)+\gamma \cdot R(X_{t+1}) + \gamma^2 \cdot R(X_{t+2}) + \dots |X_t = s]
$$

## Computing Value Function (1/3)

 $= R(s) + \gamma \cdot \sum P(s' | s) \cdot V(s').$  $= R(s) + \gamma \mathbb{E}[R(X_{t+1}) + \gamma \cdot R(X_{t+2}) + \dots | X_t = s] =$  $= R(s) + \gamma$ ∑ *s*′∈*S* ∑ *s*′∈*S P*(*s*′|*s*) ⋅ *V*(*s*′)

- $V(s) = \mathbb{E}[G_t | X_t = s] = \mathbb{E}[R(X_t) + \gamma \cdot R(X_{t+1}) + \gamma^2 \cdot R(X_{t+2}) + \dots | X_t = s]$ 
	-
	- $P(s'|s) \cdot \mathbb{E}[R(X_{t+1}) + \gamma \cdot R(X_{t+2}) + \dots | X_{t+1} = s']$

# Computing Value Function (2/3)

Unfortunately, solving the system directly, e.g. as  $\mathbf{V} = (I - \gamma P)^{-1}R$ , is slow in practice. **We will describe how to solve similar problems for MDPs (hance also for MRPs)** −1 *R* 28

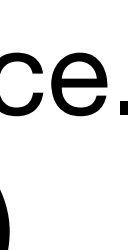

$$
V(s) = R(s) + \gamma \cdot \sum_{s' \in S} P(s' | s) \cdot V(s') \mathsf{f}
$$

linear equation, which we can write in the matrix form for finite  $S$  as:

$$
\begin{pmatrix}\nV(s_1) \\
V(s_2) \\
\vdots \\
V(s_n)\n\end{pmatrix} = \begin{pmatrix}\nR(s_1) \\
R(s_2) \\
\vdots \\
R(s_n)\n\end{pmatrix} + \begin{pmatrix}\nP(s_1 \mid s_1) & P(s_2 \mid s_1) & \dots & P(s_n \mid s_1) \\
P(s_1 \mid s_2) & P(s_2 \mid s_2) & \dots & P(s_n \mid s_2) \\
\vdots & \vdots & \ddots & \vdots \\
P(s_1 \mid s_n) & P(s_2 \mid s_n) & \dots & P(s_n \mid s_n)\n\end{pmatrix} \begin{pmatrix}\nV(s_1) \\
V(s_2) \\
\vdots \\
V(s_n)\n\end{pmatrix}
$$

- $P(s' | s) \cdot V(s')$  for all  $s \in S$ , is nothing else then a system of
	-

 $= P$ 

# Computing Value Function (3/3)

 $Set V_0(s) = 0$  *for all*  $s \in S$ For  $k=1,...$ For  $\forall s \in S$ :  $V_k(s) = R(s) + \gamma$ ∑ *s*′∈*S*  $P(s' | s) \cdot V_{k-1}(s')$ 

*if* converged\*\* (with some tolerance) then  $\boldsymbol{r}$  return  $V_k$ 

**• An alternative is to use an iterative algorithm (exploiting dynamic programming)\*** 

nicer interpretation of you think of it in terms of the MRP. \*\*For instance, we can use  $||V_k - V_{k-1}||_{\infty} \le \varepsilon$ .

\*This is nothing else than an iterative method for solving linear equations but it has a

**Bellman update**

$$
I_{\infty} \leq \varepsilon.
$$

### Part 3: Markov Decision Processes

### Markov Decision Process

- **• Markov decision process = Markov reward process + Actions**
- **• An MDP is given by:** 
	- A set of states S.
	- A set of actions A. •<br>•
	- that the agent receives when
	- Discount factor  $γ$ .

\n- A transition model 
$$
P(X_{t+1} = s' | X_t = s, A_t = a) = P(s' | s, a)
$$
\n- A reward  $R(s, a) = \mathbb{E}[R_t | X_t = s, A_t = a]$ , i.e. the expected reward that the agent receives when performing action  $a$  in state  $s$ .
\n

### Transition Model

• Why is this random and not deterministic? Imagine that our ant is drunk and if it wants to go left, it actually goes right with some probability. Or imagine that the action is to throw a die in a game or pick a card from a

- A bit of intuition about  $P(X_{t+1} = s' | X_t = s, A_t = a)$ :
	- deck…

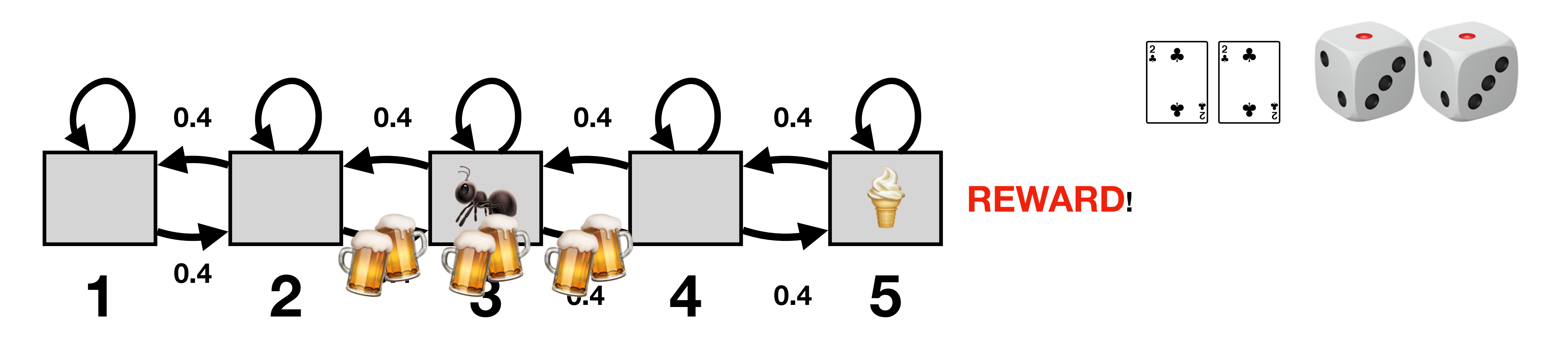

$$
s'|X_t = s, A_t = a):
$$

### MRP vs MDP

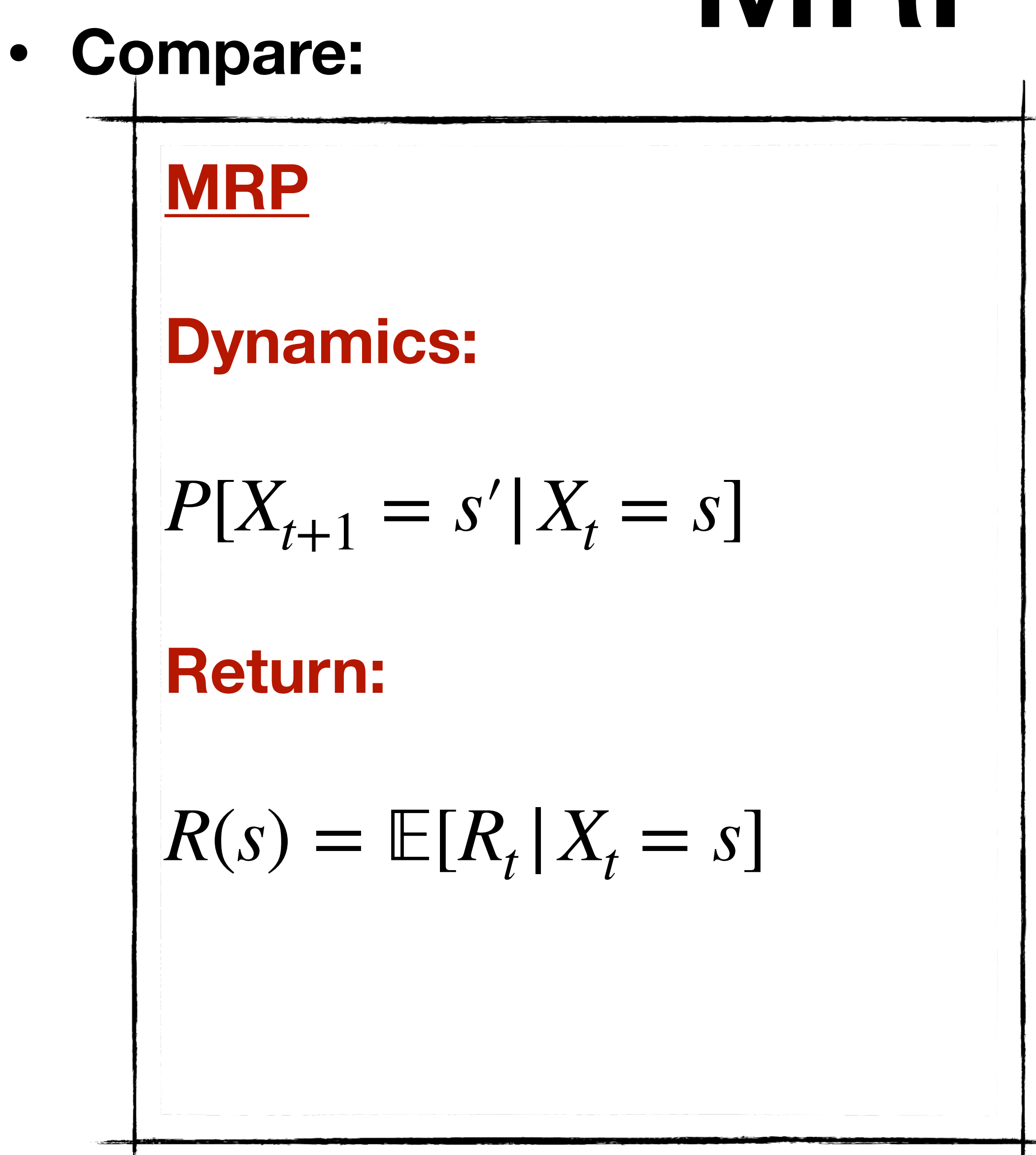

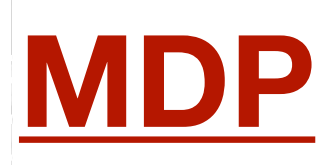

#### **Dynamics:**

#### **Return:**

 $R(s, a) = E[R_t | X_t = s, A_t = a].$ 

$$
P[X_{t+1} = s' | A_t = a, X_t = s]
$$

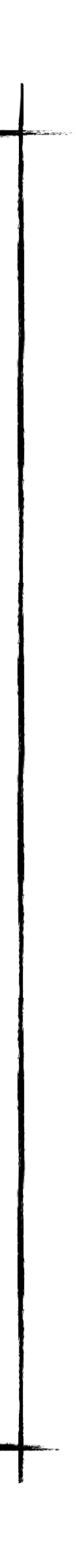

### Policy

- Policy determines which action to take in each state s.
- It can be either deterministic or random  $-$  that is also why policy will not simply be a function from states to actions.
- We define policy:  $\pi(a | s) = P(A_t = a | X_t = s)$ .
- **Example** (policy for our ant  $\hat{x}$ ):
	- $A = \{$  left, right $}$
	-

$$
_{t}=a\left\vert X_{t}=s\right) .
$$

•  $\pi(\text{left} | 1) = 0, \pi(\text{right} | 1) = 1, \pi(\text{left} | 2) = 0.5, \pi(\text{right} | 1) = 0.5,...$ 

## MDP+Policy = MRP

- corresponding MRP.
- **• Formally:**

 $P^{\pi}(s' | s) = \sum_{s'} \pi(a | s) \cdot P(s' | s, a)$ \*  $\pi(a | s) = \sum \pi(a | s) \cdot P(s' | s, a)$ *a*∈*A*

\* In the more verbose notation:  $P^{\pi}[X_{t+1} = s' | X_t = s] = \sum \pi(a | s) \cdot P[X_{t+1} = s' | A_t = a, X_t = s].$ *a*∈*A* 35

• When we specify a policy for a given MDP, we are effectively turning the MDP into a

#### • Given an MDP  $(A, S, P, R, \gamma)$ , we turn it into an MRP  $(S, P^{\pi}, R^{\pi}, \gamma)$  where

$$
R^{\pi}(s) = \sum_{a \in A} \pi(a \mid s) \cdot R(s, a)
$$

### State Value Function of MDP (1/3)

 $V^{\pi}(s) = R^{\pi}(s) + \gamma$ 

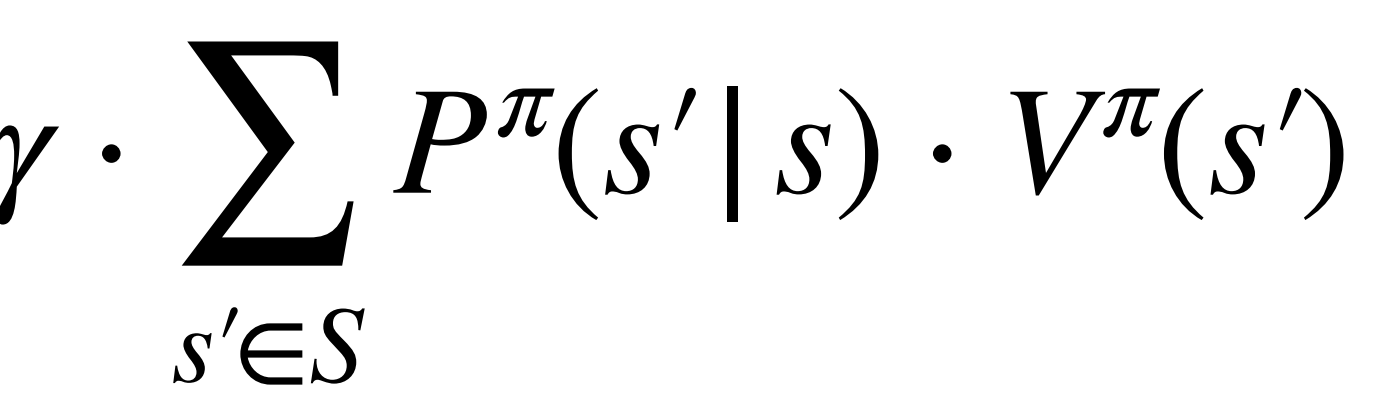

36

### State Value Function of MDP (2/3)

∑ *s*′∈*S* ∑ *a*∈*A*  $\pi(a|s) \cdot P(s'|s,a) \cdot V^{\pi}(s')$  $P^{\pi}(S' | S)$  $\blacksquare$ 

$$
V^{\pi}(s) = \frac{R^{\pi}(s)}{\sum_{a \in A} \pi(a, s) \cdot R(s, a)} + \gamma \cdot
$$

### State Value Function of MDP (3/3)

*Vπ*  $(s) = \sum$ *a*∈*A π*(*a*,*s*) ⋅  $\prod$ 

$$
R(s, a) + \gamma \cdot \sum_{s' \in S} P(s' | s, a) \cdot V^{\pi}(s')
$$

*(Bellman equation for MDP)*

### MDP Policy Evaluation - Iteration (1/3)

```
Set V_0(s) = 0 for all s \in S
```

```
For k = 1,...
```
For  $\forall s \in S$ :  $V_k^{\pi}(s) = R^{\pi}$  $\gamma(s) + \gamma \cdot$ ∑ *s*′∈*S*  $P^{\pi}(s' | s) \cdot V^{\pi}_{k}$ 

• Since we reduced MDP  $(A, S, P, R, \gamma)$  + policy to the MRP  $(S, P^{\pi}, R^{\pi}, \gamma)$ , we can use the same iterative method for computing the value function  $V^{\pi}(s)$ . *Vπ* (*s*)

*if converged (with some tolerance) then return*  $V_k^{\pi}$ *k*

*<sup>k</sup>*−1(*s*′)

• Since we reduced MDP  $(A, S, P, R, \gamma)$  + policy to the MRP  $(S, P^{\pi}, R^{\pi}, \gamma)$ , we can use the same iterative method for computing the value function  $V^{\pi}(s)$ . *Vπ* (*s*)

### MDP Policy Evaluation - Iteration (2/3)

*Set*  $V_0(s) = 0$  *for all*  $s \in S$ *For* For  $\forall s \in S$ :  $k = 1, \ldots$ ∀*s* ∈ *S*  $V_k^{\pi}$  $\ell_k^{\pi}(s) = \sum$ *a*∈*A*  $\pi(a|s) \cdot R(s,a)| + \gamma \cdot$ =

*if converged (with some tolerance) then <code>return</code>*  $V_k$ 

$$
R^{\pi}(s)
$$
\n
$$
P^{\pi}(s' | s)
$$
\n
$$
a | s) \cdot R(s, a) + \gamma \cdot \sum_{s' \in S} \sum_{a \in A} \pi(a | s) \cdot P(s' | s, a) \cdot V^{\pi}_{k-1}(s')
$$

### MDP Policy Evaluation - Iteration (3/3)

```
Set V_0(s) = 0 for all s \in SFor k = 1,...For \forall s \in S:
     V_k^{\pi}\chi^{\prime \pi}(s) = \suma∈A
                        \pi(a|s) \cdot (R(s,a) + \gamma \cdot
```
*if converged (with some tolerance) then <code>return</code>*  $V_k$ 

• Since we reduced MDP  $(A, S, P, R, \gamma)$  + policy to the MRP  $(S, P^{\pi}, R^{\pi}, \gamma)$ , we can use the same iterative method for computing the value function  $V^{\pi}(s)$ . *Vπ* (*s*)

$$
\gamma \cdot \sum_{s' \in S} P(s' | s, a) \cdot V_{k-1}^{\pi}(s')
$$

### Part 4: MDP Control

## MDP Control: What is it?

- states (i.e. we want to learn to behave optimally in every state).
- **• Formally:**

• A unique optimal **value function** exists, but… the optimal policy does

- **• One can show that:** 
	- not have to be unique.
	- *horizon MDPs*).

• We want to find a policy  $\pi^*$  that will maximize the value function for all

**• For an infinite horizon problem**, there exists a **deterministic** optimal policy (there may also be a non-deterministic optimal policy) and the policy is stationary (*this is why it is convenient to work with infinite-*

$$
\pi^*(s) = \arg\max_{\pi} V^{\pi}(s)
$$

#### MDP Control Problem

#### How to find  $\pi^*(s) = \arg \max V^{\pi}(s)$  ??? *π*

### State-Action Value Q

- **• Intuition:** 
	-
	- $\pi$  only in the first step in  $s$ .

 $P(s' | s, a) \cdot V^{\pi}(s')$ 

• The value of the return that we obtain if we first take the action  $a$  in the state  $s$  and then follow the policy  $\pi$  (including when we visit  $s$  again).

• *Think of it as perturbing the policy*  $\pi$  – we deviate from following the policy

**• Definition:** 

$$
Q^{\pi}(s, a) = R(s, a) + \gamma \cdot \sum_{s' \in S} P(s' | s, a) \cdot V^{\pi}(s').
$$

# Policy Improvement Step

- Given: An MDP and a policy  $\pi$ <sub>*i*</sub> that we want to improve (if possible).
- **• DO:**

• For all  $s \in S$ , compute  $Q^{\pi_i}(s, a)$  as defined on the previous slide, i.e. .  $Q^{\pi_i}(s, a) = R(s, a) + \gamma$ ∑ *s*′∈*S*  $P(s' | s, a) \cdot V^{\pi_i}(s')$ 

• Compute new policy for all  $s \in S$ :

 $\pi_{i+1}(s) = \arg \max_{s \in S}$ *a*∈*S*  $Q^{\pi_i}(s, a)$ 

*Here, we use the fact that our policy is deterministic for simpler notation (treating policy as a function). Using our previous notation we could write:* 

$$
\pi(a \mid s) = \begin{cases} 1 & \text{if } a = \arg \max_{a \in A} Q^{\pi_i}(s, a) \\ 0 & \text{otherwise} \end{cases}
$$

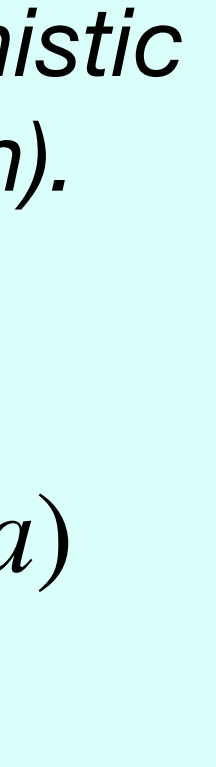

### Why It Works

#### **Note that:**   $V^{\pi_i}(s) \leq \max$  $a \in A$  [  $R(s, a) + \gamma \sum$ *s*′∈*S*  $P(s' | s, a) \cdot V^{\pi_i}(s')$

$$
(s')\bigg = \max_{a \in A} Q^{\pi_i}(s, a)
$$

#### **We have**  *Vπi*  $(s) \leq R(s, \pi_{i+1}(s)) + \gamma \sum_{i=1}^{n}$ *s*′∈*S*  $P(s' | s, \pi_{i+1}(s)) \cdot V^{\pi_i}(s')$  $\leq R(s, \pi_{i+1}(s)) + \gamma \sum_{i=1}^n$ *s*′∈*S*

$$
\leq R(s, \pi_{i+1}(s)) + \gamma \sum_{s' \in S} P(s' | s, \pi_{i+1}(s)) \cdot \max_{a \in A} Q^{\pi_i}(s', a)
$$
  

$$
\leq R(s, \pi_{i+1}(s)) + \gamma \sum_{s' \in S} P(s' | s, \pi_{i+1}(s)) \cdot \left[ R(s', \pi_{i+1}(s')) + \gamma \sum_{s'' \in S} P(s'' | s', \pi_{i+1}(s')) \cdot V^{\pi_i}(s'') \right]
$$

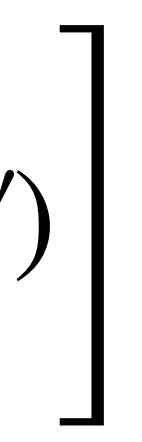

⋮ **(keep repeating...)**

 $\leq V^{\pi_{i+1}}(s)$ 

#### Policy Iteration

$$
i = 0
$$
  
Initialize  $\pi_0$  randomly.  
DO

 $V^{\pi_i}$  = Compute the state-value function, evaluating  $\pi_i$ .  $\pi_{i+1}$  = Policy improvement of  $\pi_i$ .  $V^{\pi_i} =$  Compute the state-value function, evaluating  $\pi_i$  $i = i + 1$ 

**WHILE**  $\|\pi_{i} - \pi_{i-1}\|_{1} > 0$  /\* if policy changed \*/

**Policy iteration finds the globally optimal policy!**

#### Value Iteration

- Policy iteration computes infinite horizon value of a policy and then improves that policy
- Value iteration is another technique
	- Idea: Maintain optimal value of starting in a state s if have a finite number of steps  $k$  left in the episode
	- Iterate to consider longer and longer episodes

- Value iteration is another way to find the optimal policy.
- Instead of searching for the optimal policy as before  $(i.e. \pi^*(s) = \arg \max V^{\pi}(s)),$ we will be looking directly for the optimal value function:  $V^*(s) = \max V^{\pi}(s)$ . *π*

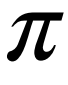

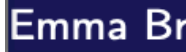

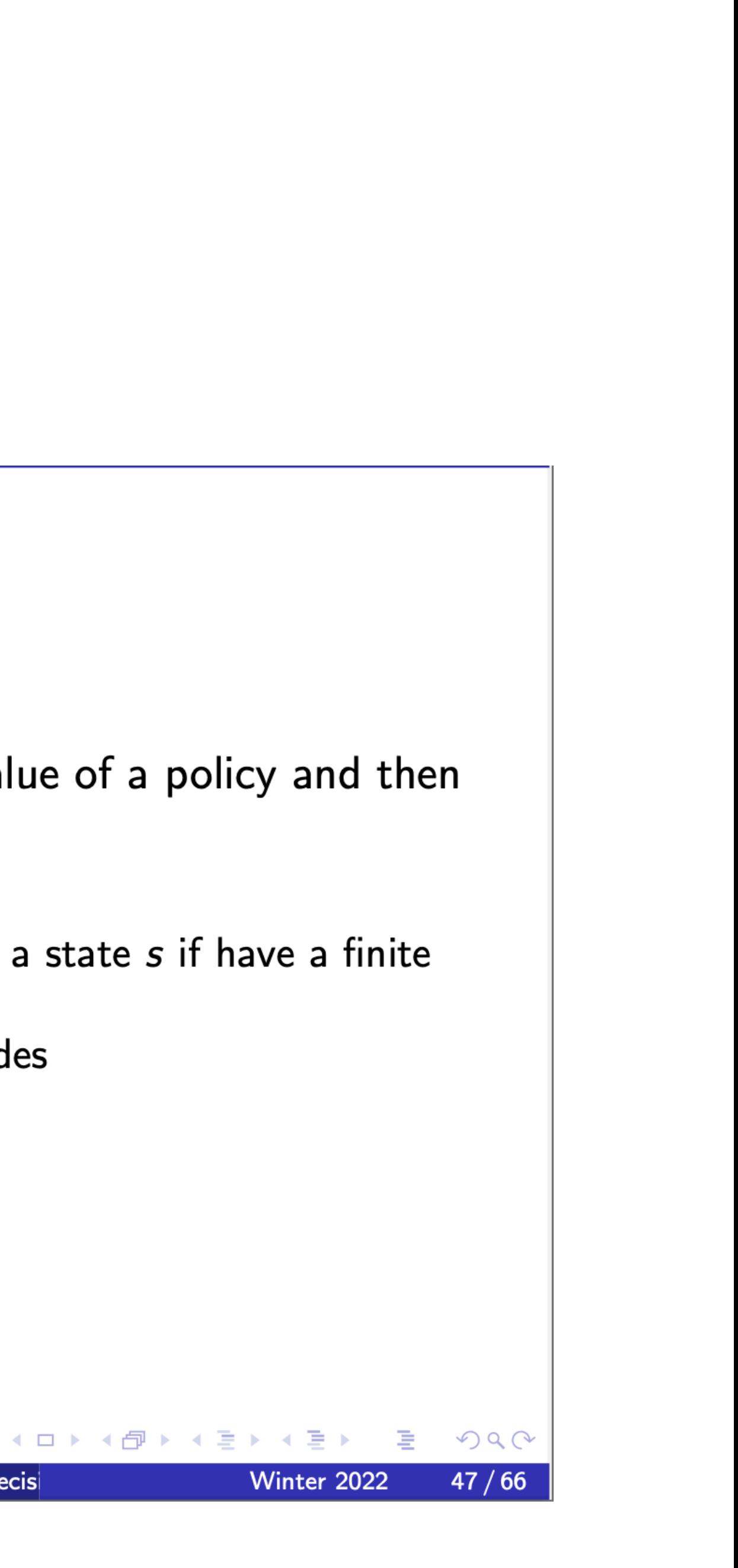

### Value Iteration (Bellman Equation)

• Recall we had:

not yet optimal).

• But now we do not have a policy, so we will have some V without specifying  $\pi$  (but

•  $B[V]$  is a new value function, Bellman backup improves the old value function (if

$$
V^{\pi}(s) = \sum_{a \in A} \pi(a, s) \cdot \left[ R(s, a) + \gamma \cdot \sum_{s' \in S} P(s' | s, a) \cdot V^{\pi}(s') \right]
$$

- any such  $V$  induces some policy  $\pi$ ).
- We can define Bellman backup operator  $B(.)$  (the operator will be applied on functions!):
- **• Bellman Backup Operator for Value Function:** 
	- Notation:  $B[V]$  denotes applying  $B$  (Bellman backup).

$$
B[V] = \max_{a \in A} \left[ R(s, a) + \gamma \cdot \sum_{s' \in S} P(s' | s, a) \cdot V(s') \right]
$$

Set  $k=1$ Initialize  $V_0(s) = 0$  for all  $s \in S$ **DO:** 

$$
V_k(s) = \max_{a \in A} \left[ R(s, a) + \gamma \cdot \sum_{s' \in S} i \right]
$$
  
While  $||V_k - V_{k-1}||_{\infty} \ge \varepsilon$ 

unique) policy:

 $\pi(s) = \arg \max$  $a \in A$  [  $R(s, a) + \sum$ *s*′∈*S*

.

## Value Iteration  $P(s' | s, a) \cdot V_{k-1}(s')$ ] **Bellman backup B[V]**

• To extract an optimal policy, we can extract a deterministic (not necessarily

$$
P(s' | s, a) \cdot V(s')
$$

#### A Bit More on Bellman Backup Operators

• This slide is about **terminology** (which is also important, after all, we want

**•** Bellman Backup  $B^{\pi}$  for policy evaluation:  $B^{\pi}[V(s)] = R^{\pi}(s) + \gamma$ ∑

- to understand others!).
- **• Bellman Backup :**  *B*

$$
B[V] = \max_{a \in A} \left[ R(s, a) + \gamma \cdot \sum_{s' \in S} P(s' | s, a) \cdot V(s') \right]
$$

*s*′∈*S*

*Pπ* (*s*′|*s*) ⋅ *V*(*s*′)

#### Why Value Iteration and Value Evaluation Converge

- contractive operator if there exists  $0 \leq \alpha < 1$  such that, for all  $V, V',$  it holds:  $||T[V] - T[V']|| \leq \alpha \cdot ||V - V'||.$
- has exactly one fixed point.
- **•** So all we need to do to show that VI and VE converge, is to show that the

• Definition (Contractive Operator): An operator  $T[$  . ] in a space with norm  $||.||$  is a

**•** By Banach's Fixed-Point Theorem, we have that any such contractive operator

respective Bellman backup operators  $B[$  . ] and  $B^{\pi} [$  . ] are contraction operators.  $B[$  . ] and  $B^{\pi}$ [ . ]

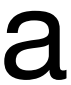

$$
\begin{split}\n\boldsymbol{B}[\boldsymbol{C}] \quad \text{Infinity norm: } & \| \boldsymbol{V} - \boldsymbol{V}' \| = \max_{s \in S} | \boldsymbol{V}(s) - \boldsymbol{V}(s) | \\
\|\boldsymbol{B}(\boldsymbol{V}) - \boldsymbol{B}(\boldsymbol{V}) \|_{\infty} & = \max_{s \in S} \left| \max_{a \in A} \left( R(s, a) + \gamma \cdot \sum_{s' \in S} P(s' | s, a) \cdot \boldsymbol{V}(s') \right) - \max_{a' \in A} \left( R(s, a') + \gamma \cdot \sum_{s' \in S} P(s' | s, a') \cdot \boldsymbol{V}(s') \right) \right| \\
&\leq \max_{s \in S} \left| \max_{a \in A} \left( R(s, a) + \gamma \cdot \sum_{s' \in S} P(s' | s, a) \cdot \boldsymbol{V}(s') - R(s, a) - \gamma \cdot \sum_{s' \in S} P(s' | s, a) \cdot \boldsymbol{V}(s') \right) \right| \\
&= \max_{s \in S} \left| \max_{a \in A} \left( \gamma \cdot \sum_{s' \in S} P(s' | s, a) \cdot \boldsymbol{V}(s) - \gamma \cdot \sum_{s' \in S} P(s' | s, a) \cdot \boldsymbol{V}(s') \right) \right| = \max_{s \in S} \left| \max_{a \in A} \left( \gamma \cdot \sum_{s' \in S} P(s' | s, a) \cdot (\boldsymbol{V}(s') - \boldsymbol{V}(s')) \right) \right| \\
&\leq \max_{s \in S} \max_{a \in A} \left( \gamma \cdot \sum_{s' \in S} P(s' | s, a) \cdot | \boldsymbol{V}(s') - \boldsymbol{V}(s') | \right) \leq \max_{s \in S} \max_{a \in A} \left( \gamma \cdot \sum_{s' \in S} P(s' | s, a) \cdot \max_{s' \in S} | \boldsymbol{V}(s'') - \boldsymbol{V}(s'') | \right) \\
&\leq \gamma \cdot \max_{s' \in S} | \boldsymbol{V}(s'') - \boldsymbol{V}(s'') | = \gamma \cdot || \boldsymbol{V} - \boldsymbol{V}' ||_{\infty}.\n\end{split}
$$

## So Value Iteration Converges…

• ...but does it converge to the right thing (i.e. to the optimal  $V^*$ )? **Notation:**   $B^{(n)}[V] = B[B[\dots B[V] \dots]]$ 

**Proof** (that it does):  $Claim 1: B[V^*] = V^*$ . Claim 2:  $||B^{(n)}[V] - B^{(n)}[V']||_{\infty} \leq \gamma^n \cdot ||V - V'||_{\infty}$ . Set  $V' = V^*$  . Then  $||B^{(n)}[V] - V^*||_{\infty} = ||B^{(n)}[V] - B^{(n)}[V^*]||_{\infty} \leq \gamma^n \cdot ||V - V'||_{\infty}$ . So for  $\gamma < 1$ , value iteration converges to  $V^*$  from any initialization V.  $||B^{(n)}[V] - B^{(n)}[V']||_{\infty} \leq \gamma^n$  $\cdot$   $\left\|V - V'\right\|_{\infty}$  $\parallel$ *B*<sup>(*n*)</sup>  $[V] - V^* \parallel_{\infty}$  $=$   $||B^{(n)}[V] - B^{(n)}[V^*]||_{\infty} \leq \gamma^n \cdot ||V - V'||_{\infty}$ 

$$
\gamma^n \cdot ||V - V'||_{\infty}.
$$

*n*−*times*

#### Now the Same for Value Evaluation....  $(B^{\pi}[\,.\,]$  is a contractive operator) *Bπ* [ . ]

$$
||B^{\pi}(V) - B^{\pi}(V')||_{\infty} = \max_{s \in S} \left| R^{\pi}(s) + \gamma \cdot \sum_{s' \in S} P^{\pi}(s' | s) \cdot V(s') - R^{\pi}(s) - \gamma \cdot \sum_{s' \in S} P^{\pi}(s' | s) \cdot V'(s')
$$

$$
= \max_{s \in S} \left| \gamma \cdot \sum_{s' \in S} P^{\pi}(s' \mid s) \cdot V(s') - \gamma \cdot \sum_{s' \in S} P^{\pi}(s' \mid s) \cdot V'(s') \right| = \gamma \cdot \max_{s \in S} \left| \sum_{s' \in S} P^{\pi}(s' \mid s) \cdot V(s') - \sum_{s' \in S} P^{\pi}(s' \mid s) \cdot V'(s') \right|
$$

$$
\leq \gamma \cdot \sum_{s' \in S} P^{\pi}(s' \mid s) \cdot \max_{s \in S} \left| V(s') - V'(s') \right| = \gamma \cdot \max_{s \in S} \left| V(s') - V'(s') \right| \leq \gamma \cdot \left\| V - V' \right\|_{\infty}.
$$

$$
= \gamma \cdot \max_{s \in S} \left| \sum_{s' \in S} P^{\pi}(s' \mid s) \cdot V(s') - \sum_{s' \in S} P^{\pi}(s' \mid s) \cdot V'(s') \right| = \gamma \cdot \max_{s \in S} \left| \sum_{s' \in S} P^{\pi}(s' \mid s) \cdot \left(V(s') - V'(s')\right) \right|
$$

The rest of the proof is completely analogical to the proof for value iteration…

#### Next Lecture…

- A bit more about MDPs with finite horizons
- Starting reinforcement learning (right now we have the MDP, in RL we will not have it and yet we will try to learn to act optimally!)

### A Bit More About Finite Horizon's

## Non-Stationarity

• One complication with finite horizons is that optimal policies may be nonstationary, which means that the optimal action to take in a state  $s \in S$ may depend on the number of time steps remaining until the end of the

episode.

### Value Iteration for Finite Horizon (1/2)

#### • Value iteration works also for finite horizons. Recall this slide from Prof.

- Policy iteration computes infinite horizon value of a policy and then improves that policy
- Value iteration is another technique
	- Idea: Maintain optimal value of starting in a state s if have a finite number of steps  $k$  left in the episode
	- Iterate to consider longer and longer episodes

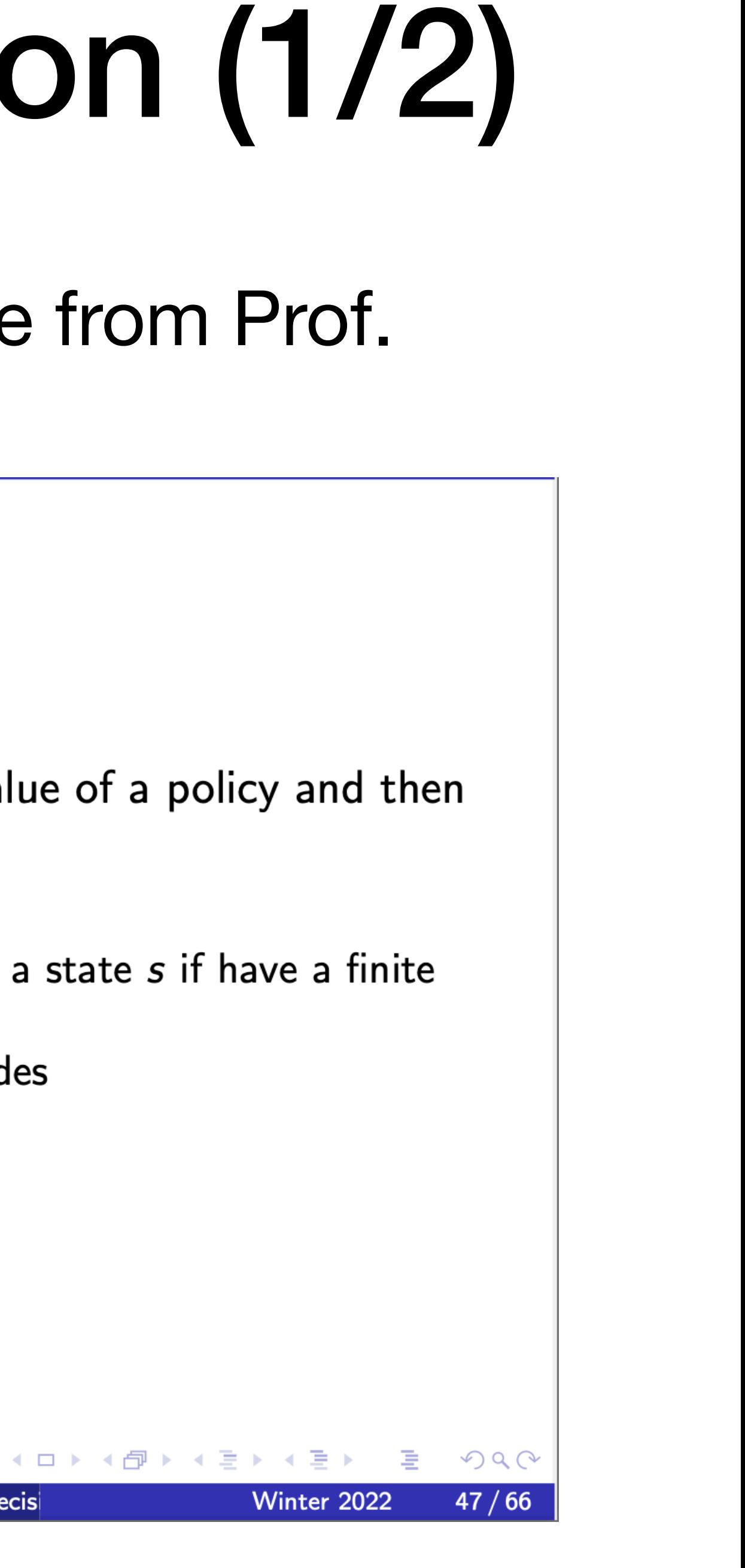

Emma Brunskill

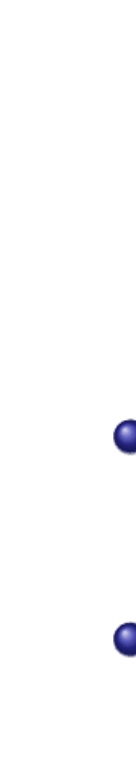

### Value Iteration for Finite Horizon (1/2)

#### • Value iteration works also for finite horizons. Recall this slide from Prof.

- Policy iteration computes infinite horizon value of a policy and then improves that policy
- Value iteration is another technique
	- Idea: Maintain optimal value of starting in a state s if have a finite number of steps  $k$  left in the episode
	- Iterate to consider longer and longer episodes

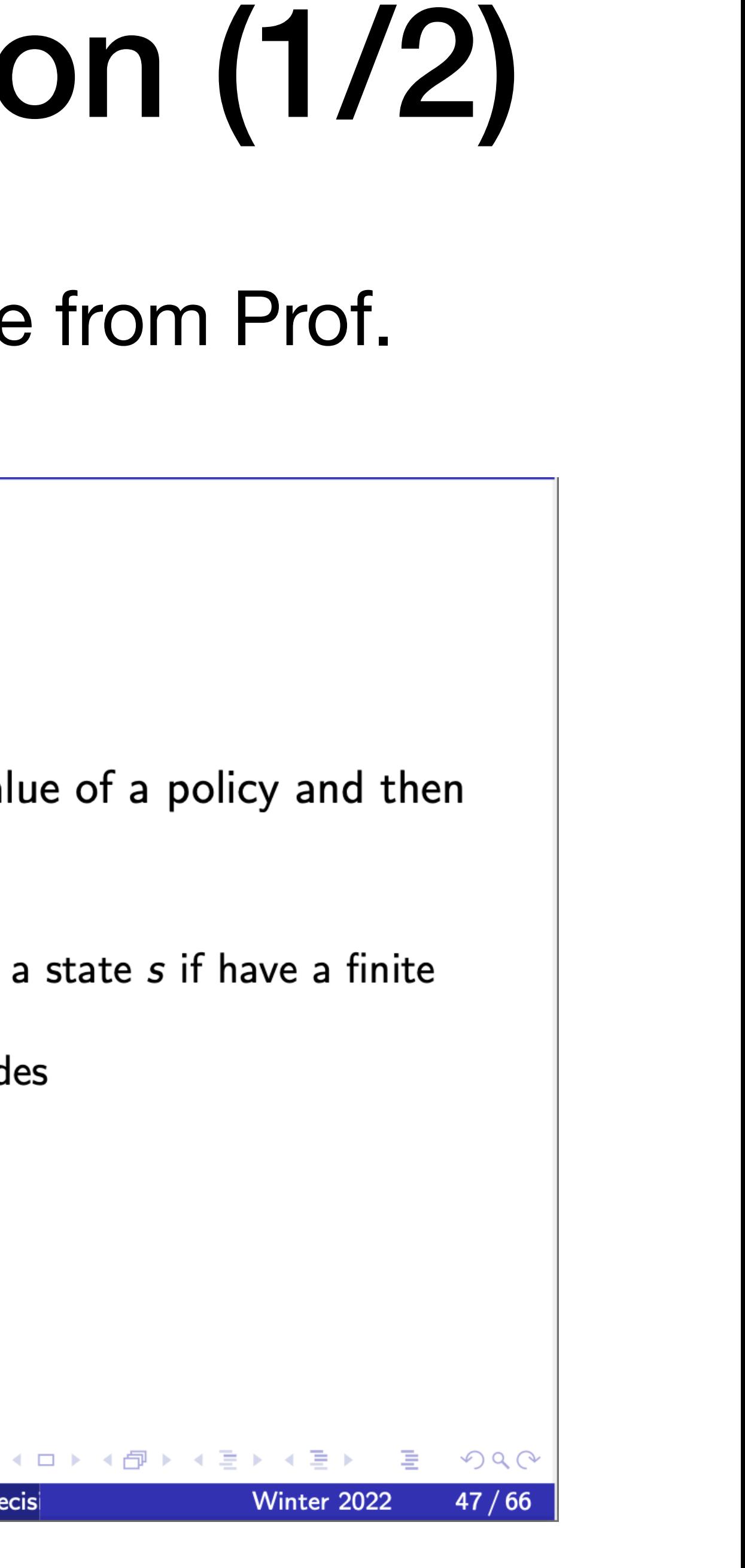

Emma Brunskill

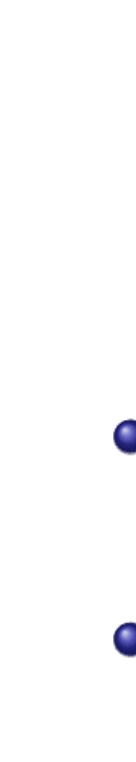